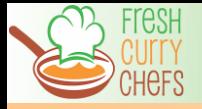

## *Chicken Tikka Masala*

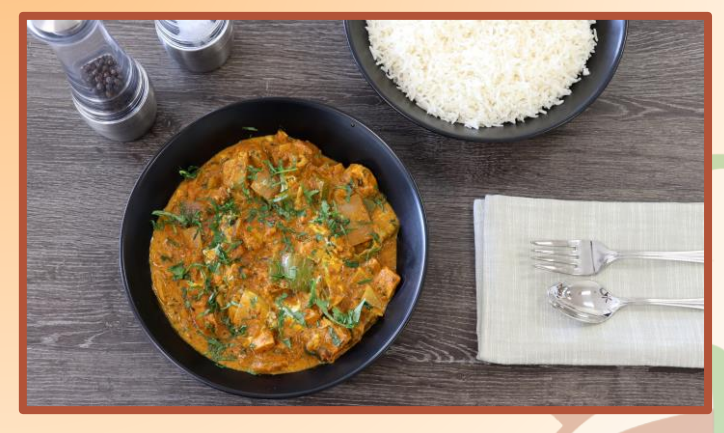

Chicken Tikka Masala is believed to be an authentic Indian dish with influence from Great Britain. It consists of chunks of chicken marinated in yogurt and spices cooked in a rich tomato and onion gravy with fresh peppers and onions .

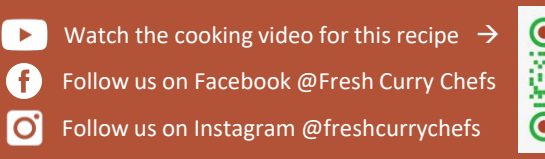

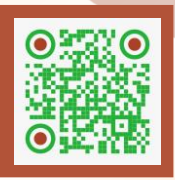

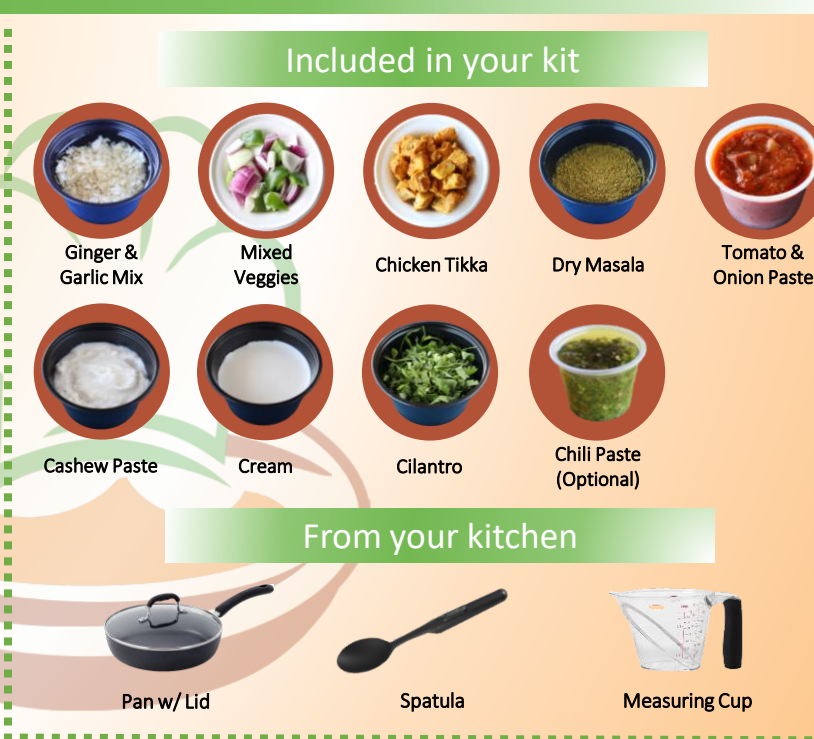

Ingredients: Chicken Thighs, Onions, Peppers. Cream, Greek Yogurt, Canola Oil, Tomatoes, Tomato Puree, Garlic, Ginger, Cilantro, Red Chili Powder, Turmeric Powder, Coriander (ground), Cumin (seeds), Salt, Green Cardamom, Chaat Masala, Cloves, Cumin (ground), Garam Masala, Kashmiri Chili, Cinnamon (ground), Star Anise, Mace, Peppercorn (White), Peppercorn (Black), Bay Leaves, Green Cardamom, Rose Petals. Allergens: Dairy, Tree Nuts

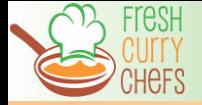

## *Chicken Tikka Masala*

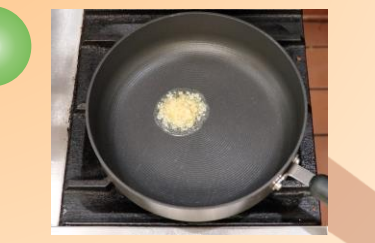

Heat nonstick pan on low heat and add oil mixture from #1. Stir until golden brown (around 30 sec). **Optional**: Add chili paste to desired spice level.

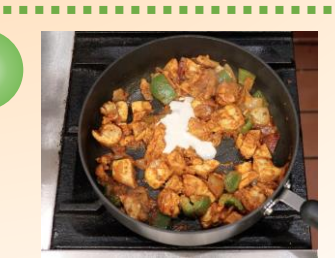

Add cashew paste from #6 and stir for 1 min. Next, add ¾ cup water and mix well. Cover with lid and let cook for 4-6 min, stirring occasionally, until the gravy boils and thickens.

## Instructions

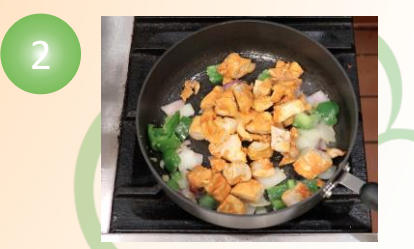

Add peppers & onions from #2 and ¼ cup water. Increase flame to medium heat and stir for 4-6 min, per desired tenderness. Next, add chicken from #3 and cook for 1-2 min.

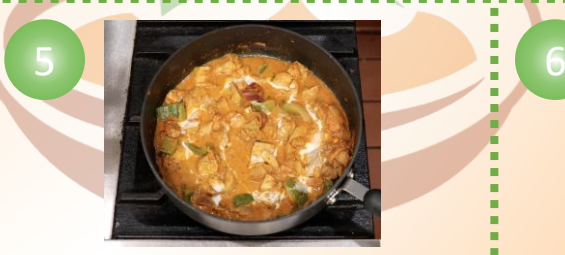

Reduce the flame to low heat and add ½ - ¾ of cream from #7. Stir for 1 min.

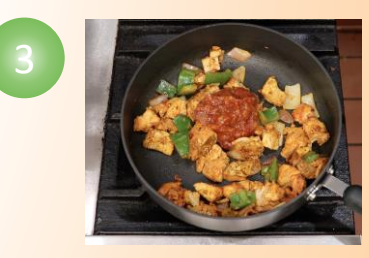

Add dry masala from #4 and mix until the chicken and veggies are evenly coated with the masala. Then, add tomato & onion paste from #5 and cook for 1-2 min.

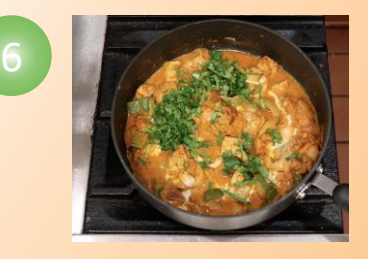

Add the remainder of the cream for garnish (optional). Sprinkle with cilantro from #8 for garnish and serve.